#### **Modelo de práctica**

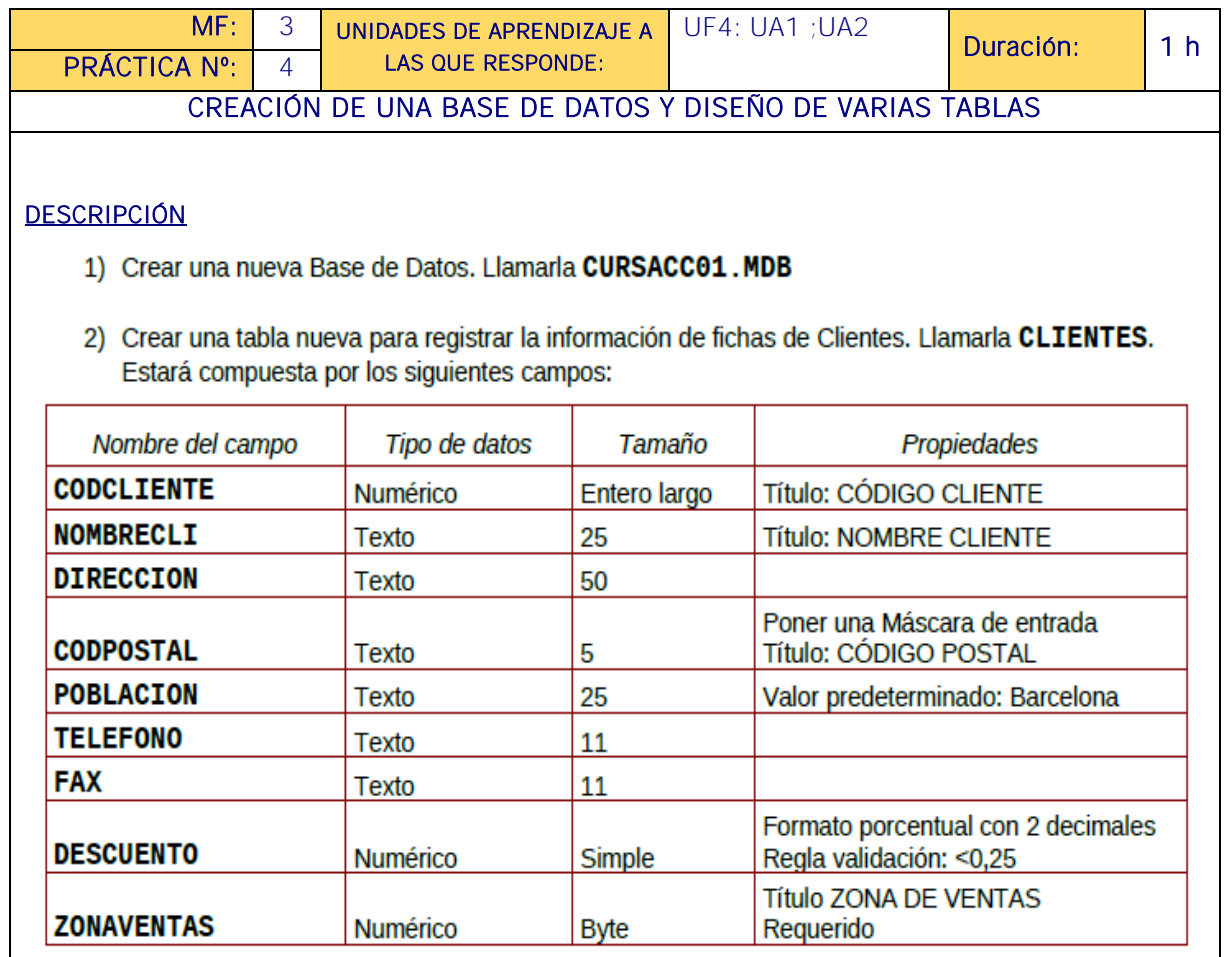

3) Asignar como Clave Principal el campo CODCLIENTE.

4) Crear una tabla nueva para registrar la información de fichas de Articulos. Llamarla ARTICULOS. Compuesta por los siguientes campos:

<u>ts pin a pin a pin a pin a pin a pin a pin a pin a pin a pin a p</u>

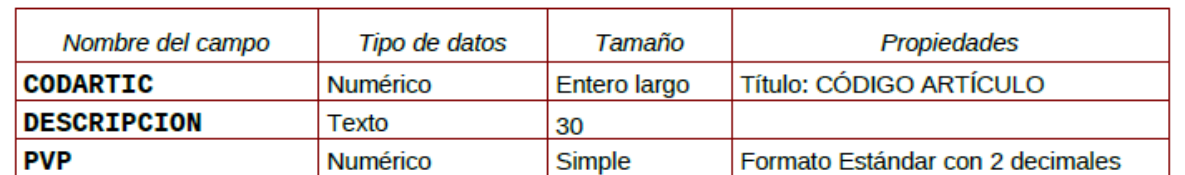

- 5) Asignar como Clave Principal el campo CODARTIC.
- 6) Crear una Tabla nueva para registrar la información de Pedidos. Llamarla PEDIDOS. Compuesta por los siguientes campos:

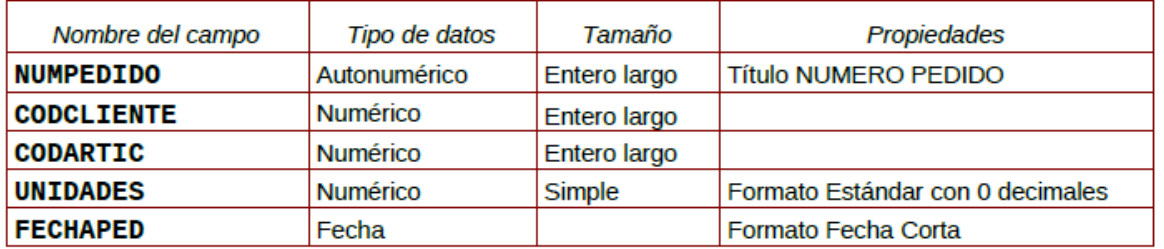

- 7) Asignar como Clave principal el campo NUMPEDIDO.
	- 8) Crear una Tabla nueva para registrar la información de las zonas de Ventas. Llamarla ZONAS. Compuesta por los siguientes campos:

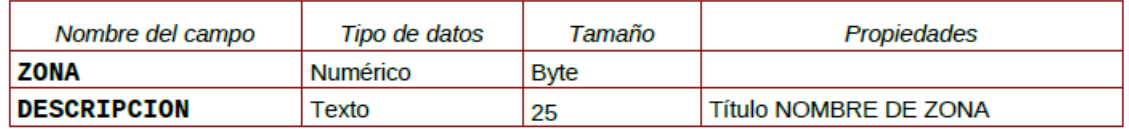

9) Asignar como Clave principal el campo ZONA.

#### MEDIOS PARA SU REALIZACIÓN

- Se dispondrá de equipos ofimáticos (terminales informáticos conectados a internet y a una intranet como fuente de información.
- Se dispondrá de un sistema operativo y aplicaciones ofimáticas de procesador de texto, hoja de cálculo, presentaciones gráficas, un sistema gestor de base de datos (SGBD), correo electrónico de uso generalizado y ayudas técnicas requeridas por la situación profesional de evaluación.
- Los asistentes de las diferentes aplicaciones ofimáticas estarán activados y listos para su uso.
- Se conocerán y respetarán los criterios de calidad de la organización, manuales operativos, manuales de emisión de documentos u otros, así como las normas de higiene postural y ergonomía y las normas de seguridad y confidencialidad.
- Se proporcionará una base de datos con información suficiente con la que se pueda acometer la situación profesional de evaluación.
- Se garantizará la fiabilidad y calidad del proceso.

- Se asignará un tiempo total para que el candidato o la candidata demuestre su competencia en condiciones de estrés profesional.

<u>spille pille pille pille pille pille pille pille pille pille pille p</u>

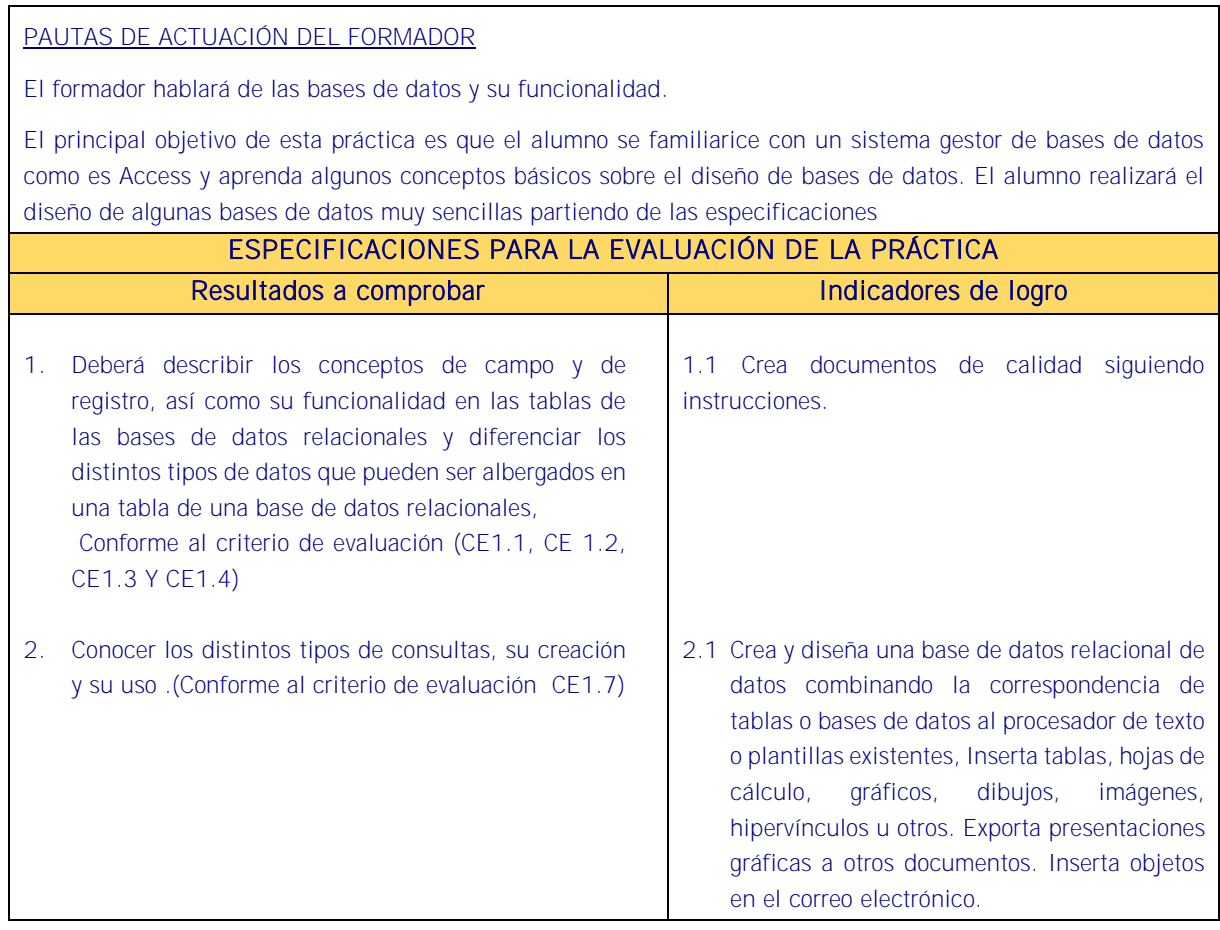

### Sistema de valoración

Definición de indicadores y escalas de medida

Los indicadores y la escala de medida se definen en la tabla de la página siguiente.

### Ponderaciones

La ponderación está reflejada en las puntuaciones máximas de cada resultado a comprobar.

## Mínimo exigible

De un total máximo de 4 puntos, el mínimo exigible son 4 puntos para considerar que la práctica realizada es aceptable.

# Sistema de valoración de la práctica nº 4

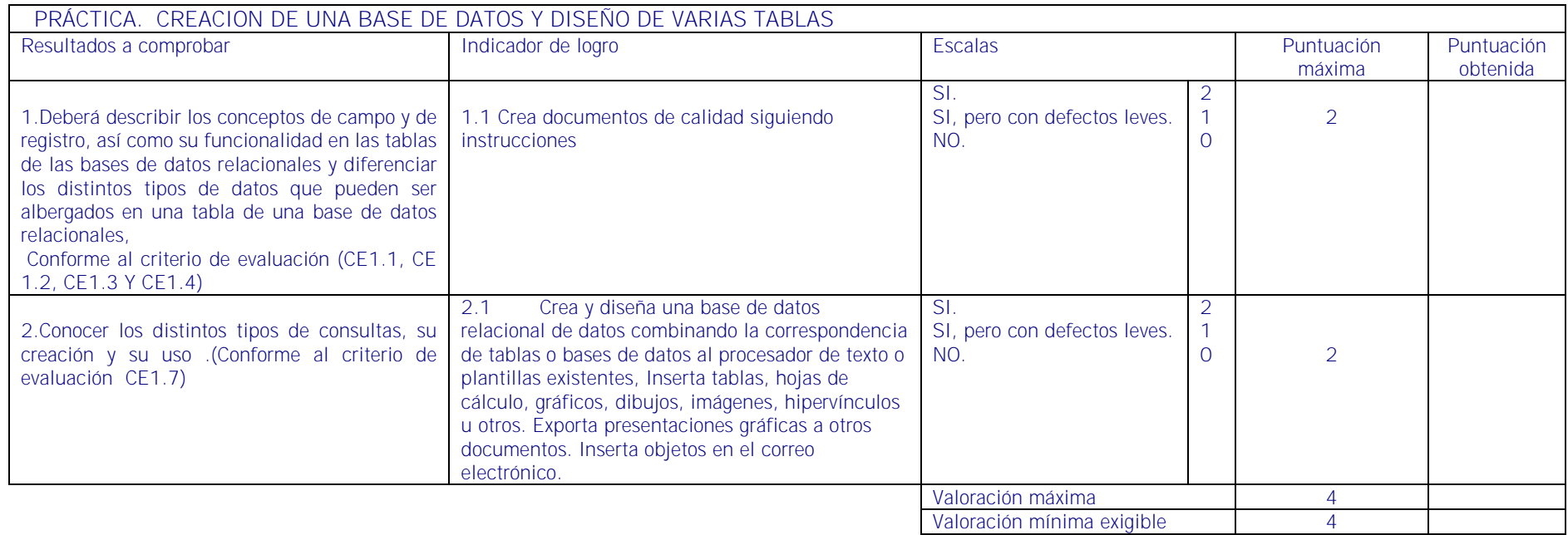

# <u> 1949 - 1949 - 1949 - 1949 - 1949 - 1949 - 1949 - 1949 - 1949 - 1940 - 1940 - 1940 - 1940 - 1940 - 1940 - 1940 </u>